## **RCII - Charts**

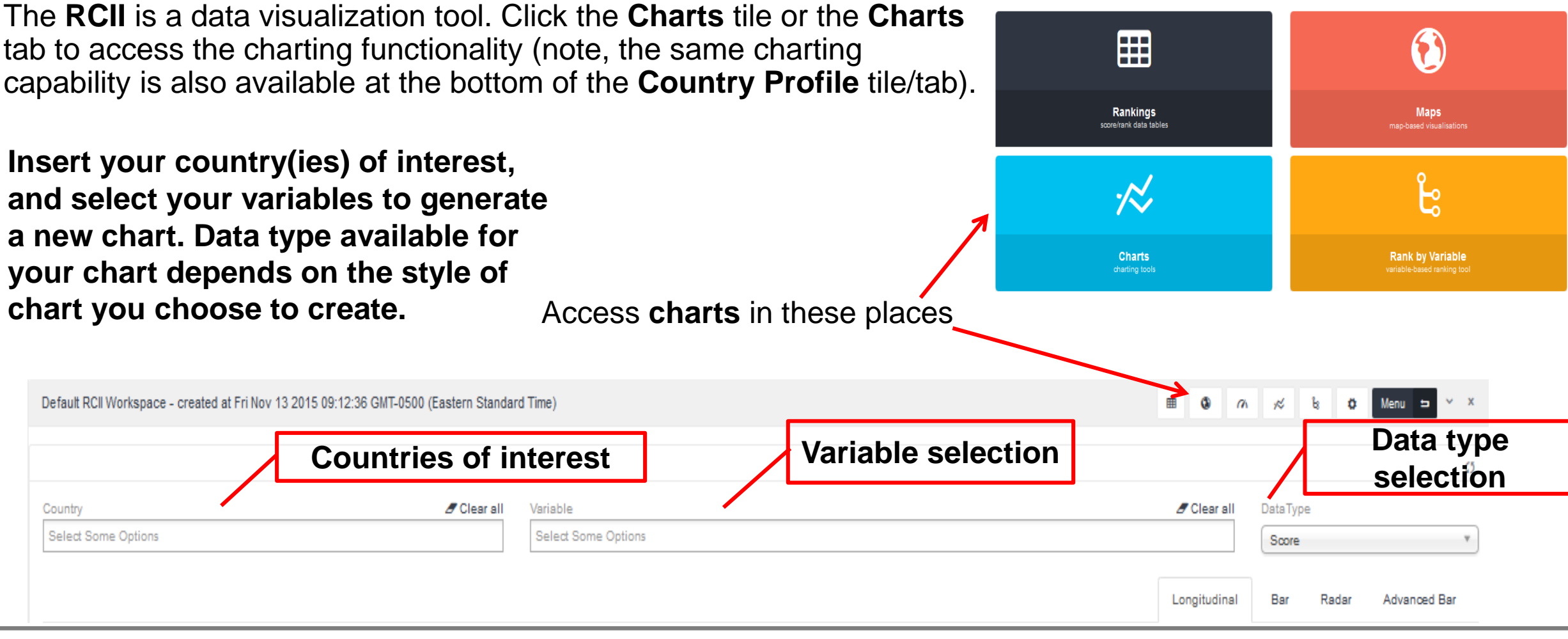

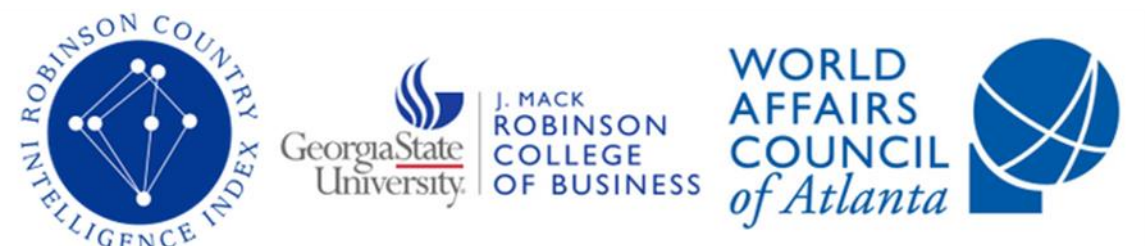

A dynamic, holistic tool that allows users to undertake insightful, clinical diagnoses of countries and international topics.

# **RCII – Longitudinal Charts**

To create longitudinal line charts, use the "Longitudinal Tab" and select a minimum of 1 **country** and 1 **variable**. You may chart 1 **country** with multiple **variables** using country **scores** or **rank**. You may also chart multiple **countries** with one **variable** using **score**, **rank**, or **raw data**. Change over time will be graphed from 2005 to the current year.

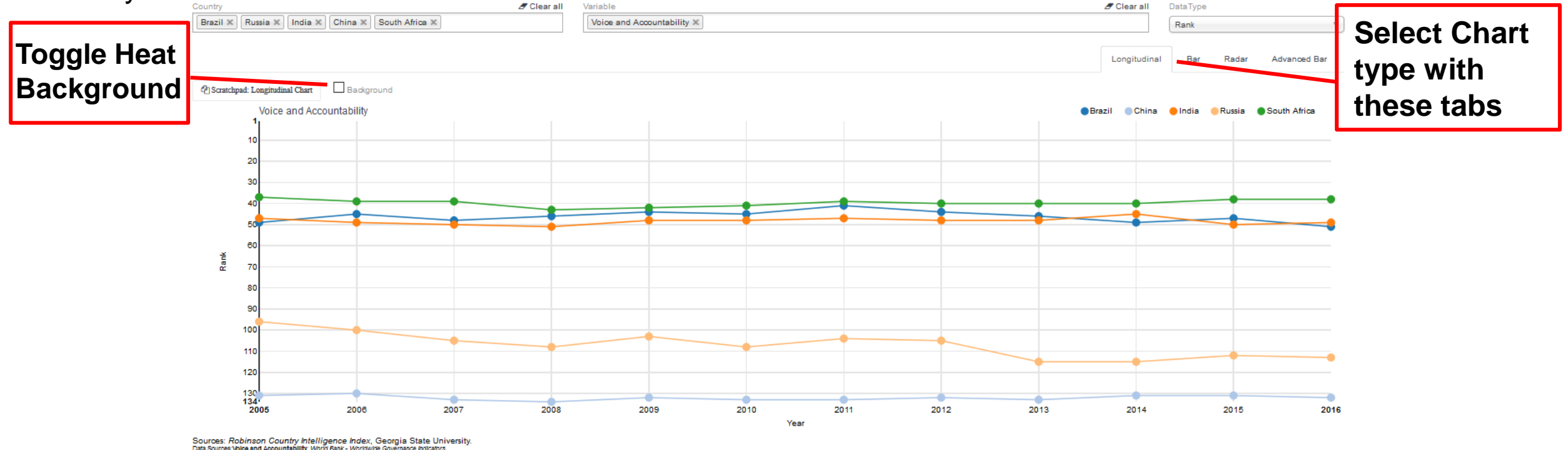

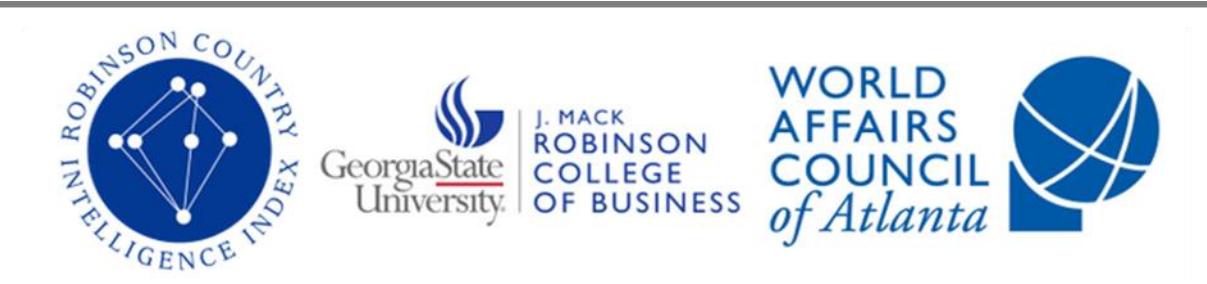

A dynamic, holistic tool that allows users to undertake insightful, clinical diagnoses of countries and international topics.

## **RCII – Bar Charts**

Bar Charts support using the RCII Score and Raw Data – simply select the "Bar" Tab, data type (**score** or **raw data**), and **countries** and **variables** of interest. Year of analysis can be changed from the drop down menu. You may chart one **country** with multiple **variables** using country **scores** or multiple **countries** with one **variable** using **score** or **raw data**. Note: the Y-Axis is adjustable for raw data to create more descriptive bar or longitudinal raw data charts.

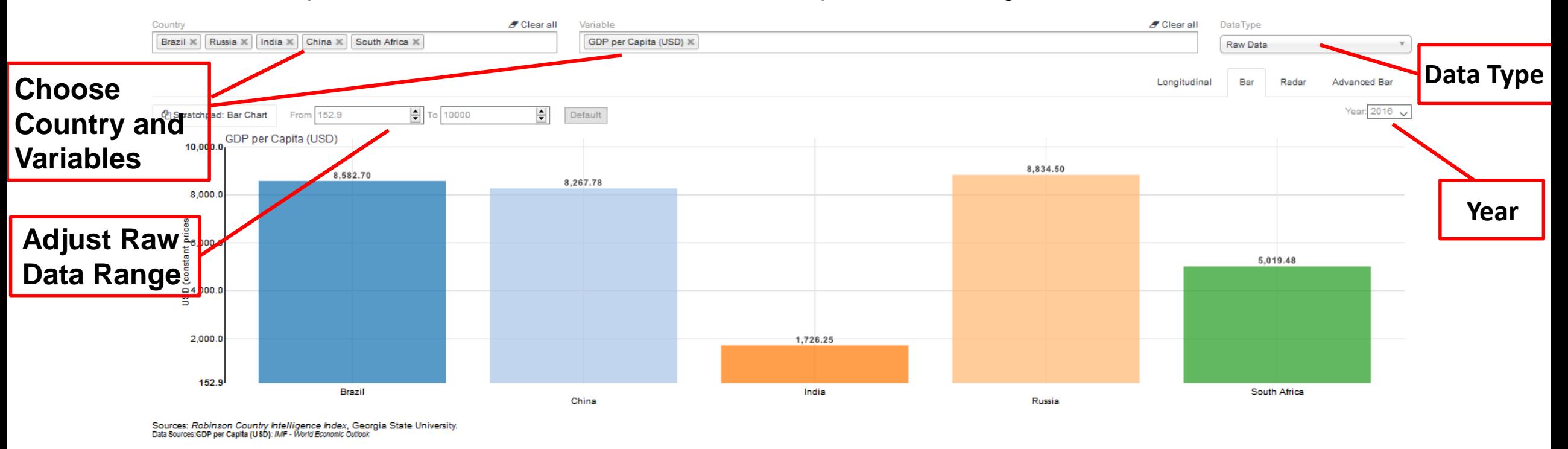

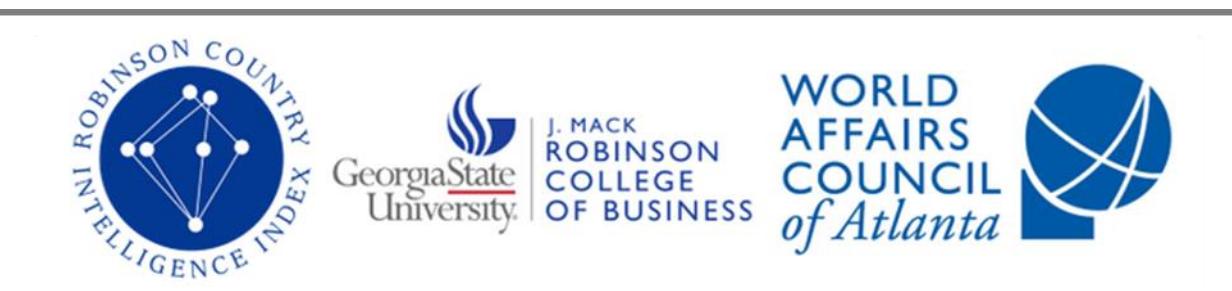

A dynamic, holistic tool that allows users to undertake insightful, clinical diagnoses of countries and international topics.

### **RCII – Radar Charts**

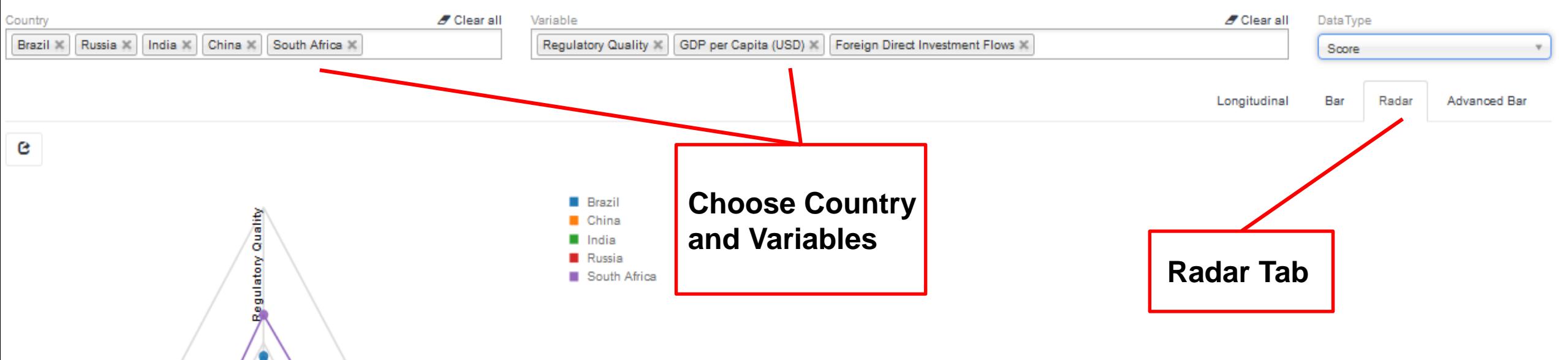

Radar Charts can be generated using RCII **scores** only. Select the "Radar" tab, then choose a minimum of 3 **variables.** Radar Charts are the only charts that support multiple **countries** and **variables**.

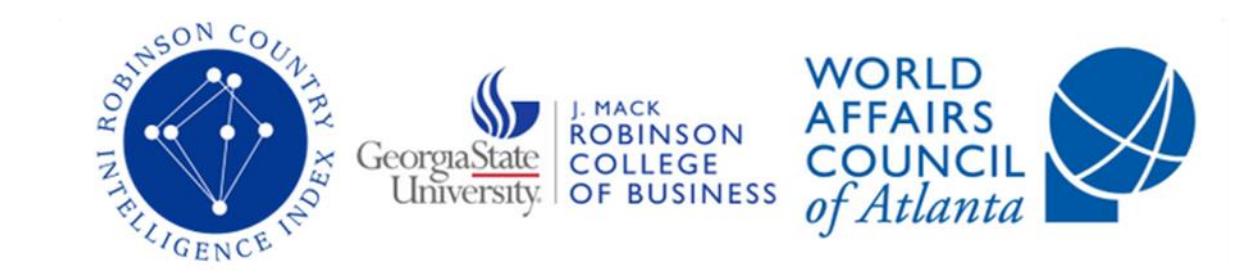

Thent Flows

Fore Ign Oriect

1000

1000

GDP per Capita (US)

A dynamic, holistic tool that allows users to undertake insightful, clinical diagnoses of countries and international topics.

### **RCII – Advanced Bar Charts**

**Choose multiple countries and a single variable, or one country and multiple variables**

**NOTE: Bars can be grouped (shown) or stacked. Stacked bars should only be used for additive variables.**

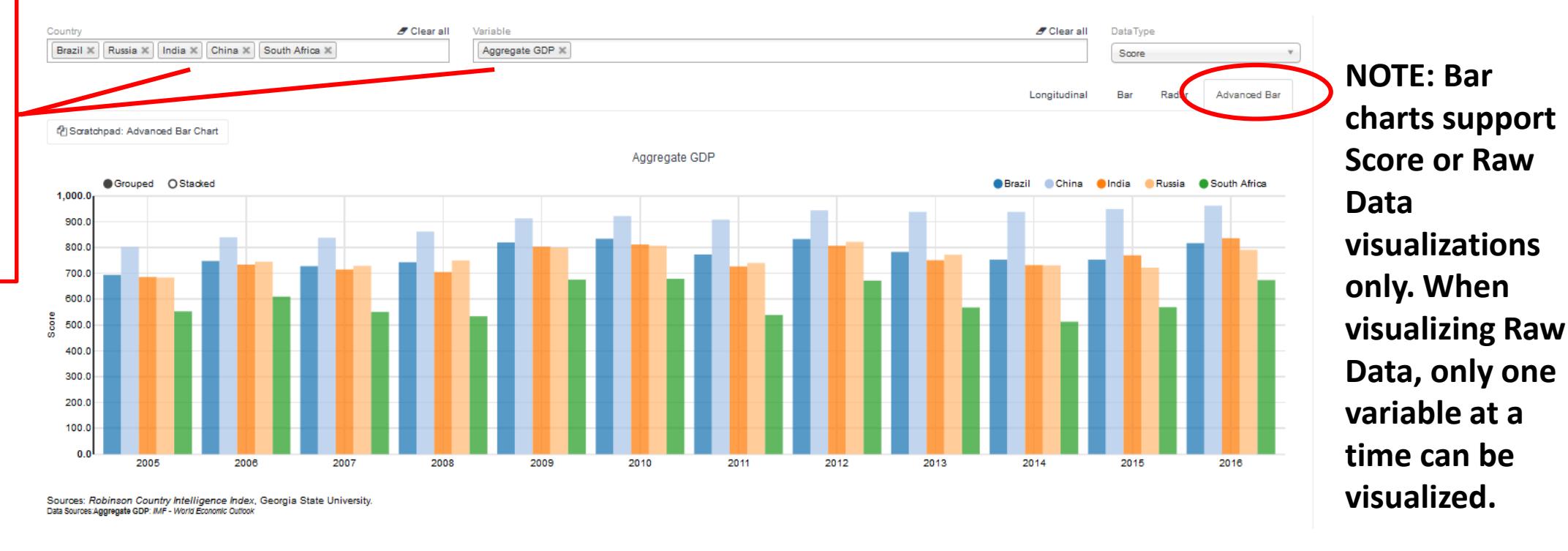

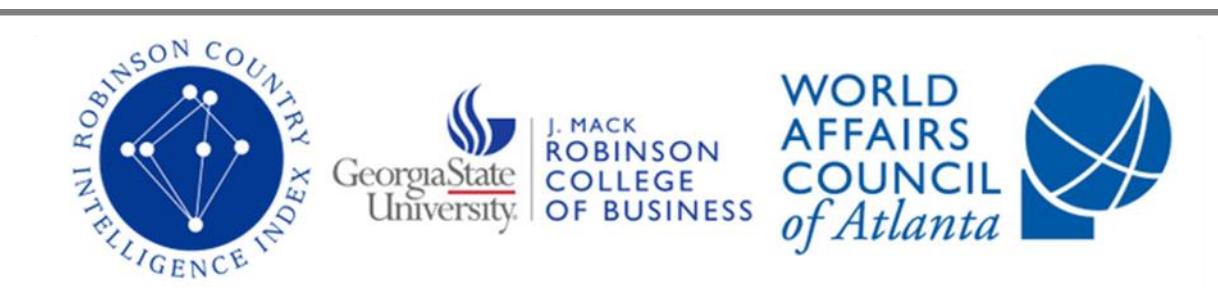

A dynamic, holistic tool that allows users to undertake insightful, clinical diagnoses of countries and international topics.